## Department / Sub-Department Signature Authority Form

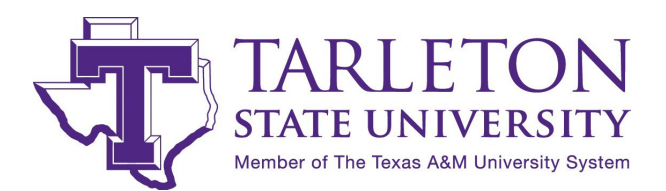

\*\*Please contact us for a list of current signers on the account if needed\*\*

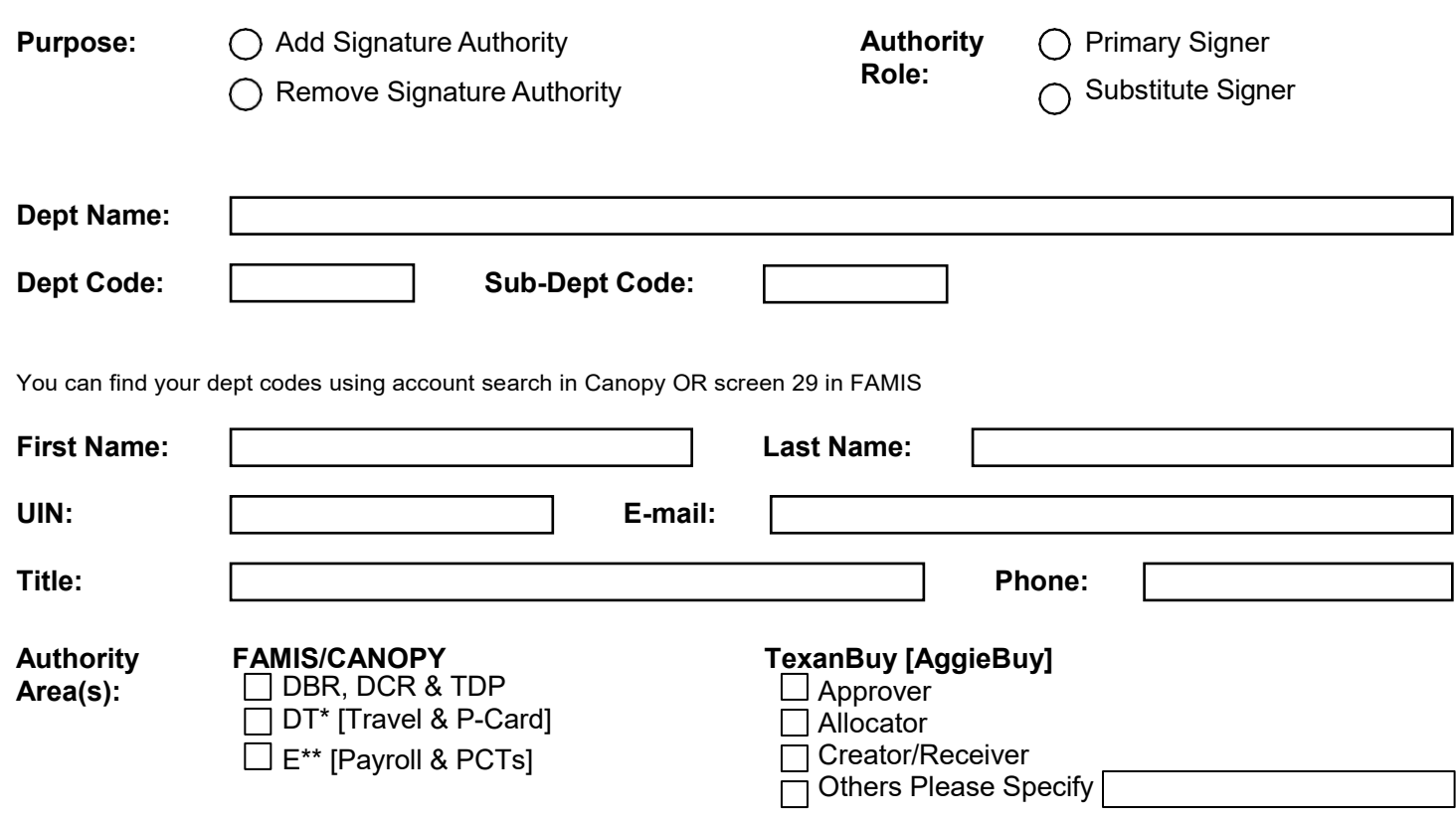

*\*Please note that the Authority Area(s) will impact security routing and approver.*

I hereby acknowledge responsibility for activity on Texas A&M University System or Agency accounts belonging to this department. I have read and understand section 21.01.03 of the System Regulation and related System and Agency disbursement rules and guidelines. I have received certification for disbursement training or will complete within two months. I will approve all account requests according to all relevant rules, regulations, or guidelines as established by federal or state government, the Texas A&M University System or any relevant Texas A&M agency.

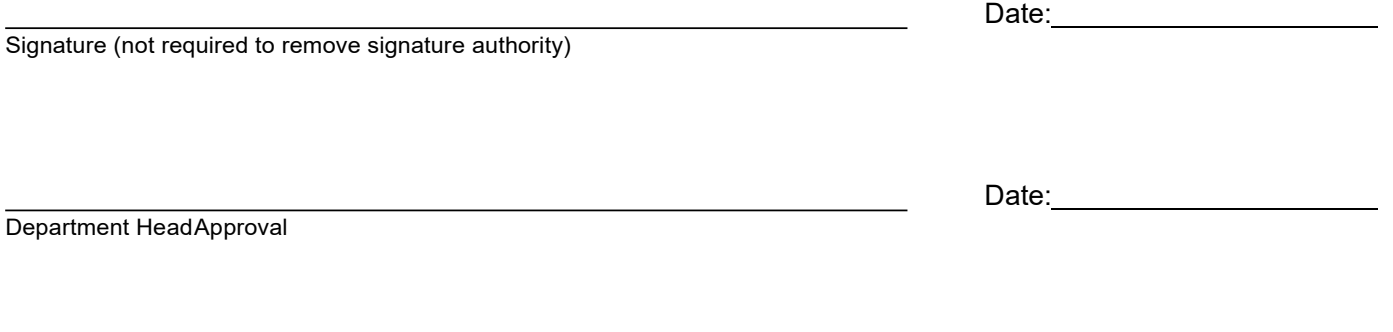

Printed Name

**Send completed form to Business Services, Box T-0120 or email to accountingservices@tarleton.edu**